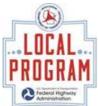

## Local Programs Change Management During Construction

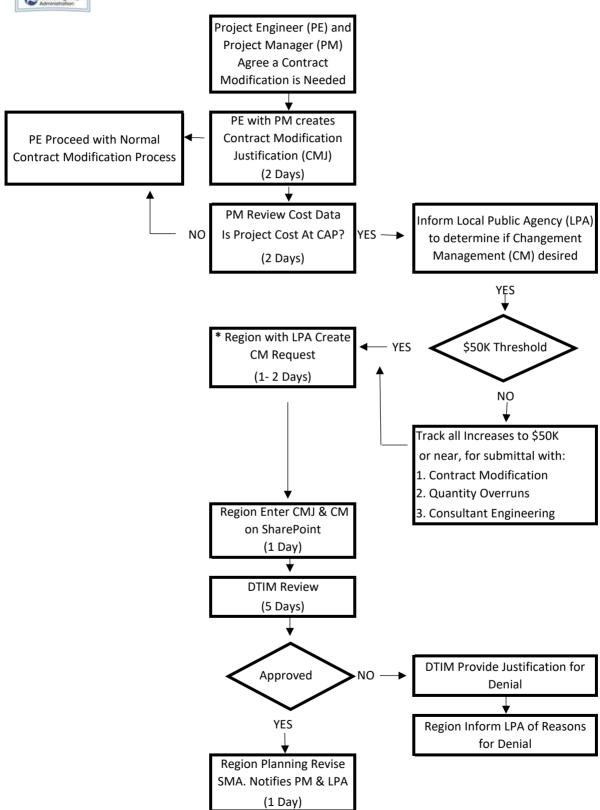

<sup>\*</sup> For Contract Modification, CM request requires CMJ and SharePoint Cover Page only.